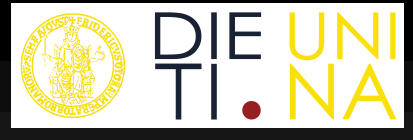

## **Tecnologie Informatiche per l'Automazione Industriale**

Prof. Gianmaria De Tommasi

#### Regolatori PID industriali: implementazione digitale

**Corso di Laurea Codice insegnamento Email docente Anno accademico**

N46 U1142 detommas@unina.it 2017/2018

**Parole chiave:** Regolatori PID industriali, controllori digitali, discretizzazione di controllori

21/05/18 2

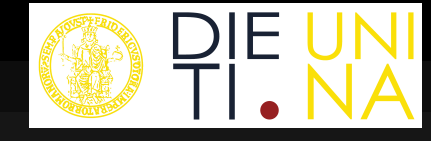

### **Sommario della lezione**

- **Implementazione discreta di un controllore analogico**
	- § **Metodi di discretizzazione**
- **Realizzazione digitale di un regolatore PID**
- **Pseudocodice di un regolatore PID**

 $21/05/18$ 

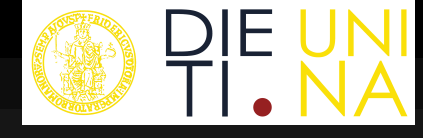

## **Schema di riferimento**

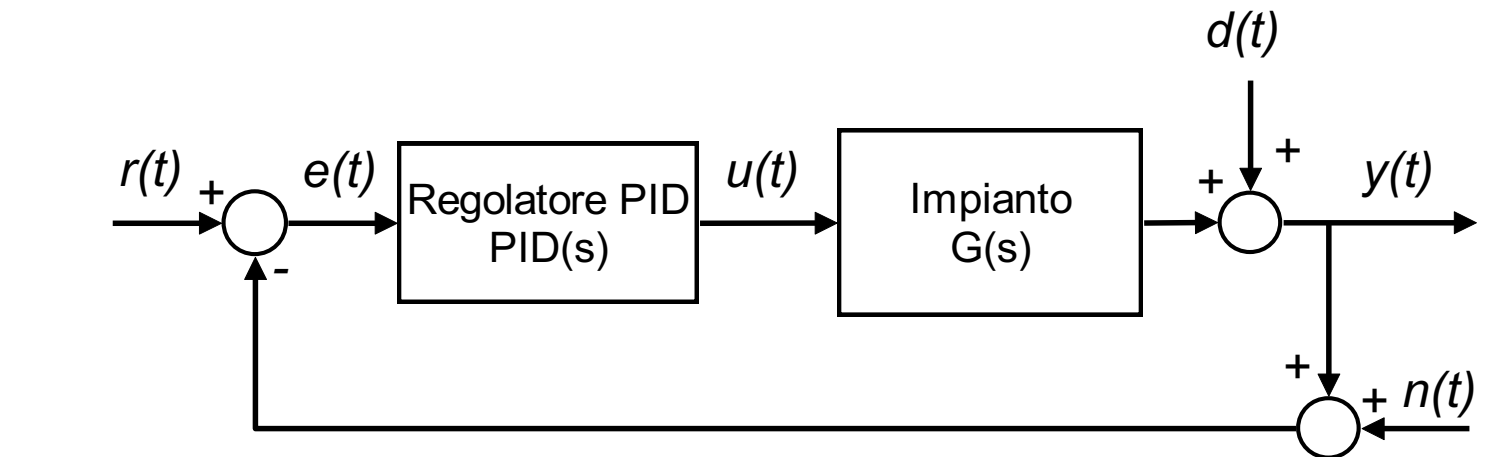

- *r(t)* riferimento
- *e(t)* errore di controllo
- *u(t)* variabile di controllo
- *y(t)* grandezza da controllare
- *d(t)* disturbo additivo sull'uscita
- *n(t)* rumore di misura

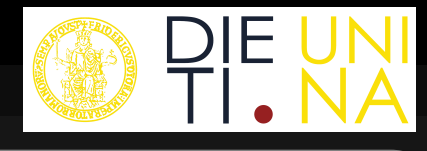

### **Implementazione discreta di un controllore 1/8 Introduzione**

• I regolatori PID sono stati originalmente implementati utilizzando tecnologia analogica di varia natura (meccanica, pneumatica, elettronica, ecc.).

• Al giorno d'oggi la quasi totalità dei regolatori viene implementata su dispositivi di controllo digitali.

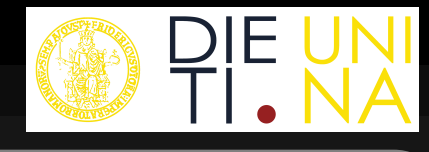

### **Implementazione discreta di un controllore 2/8 Controllori tempo discreti**

I possibili approcci per la progettazione di controllori tempo discreto sono:

1. sintesi diretta nel tempo discreto;

**2. sintesi nel tempo continuo e successiva discretizzazione del controllore.**

![](_page_5_Picture_1.jpeg)

### **Implementazione discreta di un controllore 3/8 Discretizzazione 1/6**

Un regolatore tempo continuo è un sistema dinamico LTI e SISO:

$$
\dot{\mathbf{x}}(t) = \mathbf{A}\mathbf{x}(t) + \mathbf{B}e(t) \quad (1)
$$

$$
u(t) = \mathbf{C}\mathbf{x}(t) + \mathbf{D}e(t) \quad (2)
$$

- Sia *h* è il **periodo di campionamento** del controllore tempo discreto che si vuole realizzare.
- Per ottenere un implementazione discreta del regolatore bisogna integrare l'equazione differenziale nell'intervallo [*kh*,*(k+1)h*].

![](_page_6_Picture_1.jpeg)

### **Implementazione discreta di un controllore 4/8 Discretizzazione 2/6**

Ponendo **x**(*k*)=**x**(*kh*) e integrando la (1) nell'intervallo [*kh*,*(k+1)h*] si ottiene:

$$
\mathbf{x}(k+1) - \mathbf{x}(k) = \mathbf{A} \int_{kh}^{(k+1)h} \mathbf{x}(t)dt + \mathbf{B} \int_{kh}^{(k+1)h} e(t)dt \qquad (3)
$$

Conoscendo i valori delle grandezze in gioco agli istanti *kh* e *(k+1)h*, gli integrali in (3) possono essere approssimati utilizzando la seguente combinazione convessa:

$$
\int_{kh}^{(k+1)h} \mathbf{f}(t)dt \approx [(1-\alpha)\mathbf{f}(k) + \alpha \mathbf{f}(k+1)]h, \quad 0 \le \alpha \le 1 \tag{4}
$$

![](_page_7_Picture_1.jpeg)

### **Implementazione discreta di un controllore 5/8 Discretizzazione 3/6**

Utilizzando la relazione (4) in (3) si ottiene:

 $\mathbf{x}(k+1) - \mathbf{x}(k) = \mathbf{A}[(1-\alpha)\mathbf{x}(k) + \alpha \mathbf{x}(k+1)]h + \mathbf{B}[(1-\alpha)e(k) + \alpha e(k+1)]h$  (5)

Inoltre andando a valutare la (2) in *t=kh* si ha:

$$
u(k) = \mathbf{C}\mathbf{x}(k) + \mathbf{D}e(k) \tag{6}
$$

Applicando la *trasformata Z* alla relazione (5) si ottiene:

$$
\mathbf{X}(z) = \left[\frac{1}{h} \frac{z - 1}{\alpha z + 1 - \alpha} \mathbf{I} - \mathbf{A}\right]^{-1} \mathbf{B} E(z) \qquad (7)
$$

![](_page_8_Picture_1.jpeg)

### **Implementazione discreta di un controllore 6/8 Discretizzazione 4/6**

Trasformando anche le (6) e utilizzando la (7) si ottiene la relazione, nel dominio della trasformata Z, tra l'uscita del regolatore e l'errore di controllo:

$$
U(z) = \left\{ \mathbf{C} \left[ \frac{1}{h} \frac{z - 1}{\alpha z + 1 - \alpha} \mathbf{I} - \mathbf{A} \right]^{-1} \mathbf{B} + \mathbf{D} \right\} E(z) \tag{8}
$$

 $21/05/18$  10

![](_page_9_Picture_2.jpeg)

### **Implementazione discreta di un controllore 7/8 Discretizzazione 5/6**

Ricordando che la f.d.t. di un sistema dinamico è data da:

$$
R(s) = \frac{U(s)}{E(s)} = C[sI - A]^{-1}B + D
$$

ne segue che la (8) può essere vista come la f.d.t. del regolatore valutata per *s=(z-1)/[h(αz+1- α)]*.

Quindi, se *R(s)* è la f.d.t. del regolatore tempo continuo la f.d.t. della realizzazione tempo discreta del regolatore può essere ottenuta valutando

$$
R(s)\Big|_{s=\frac{z-1}{h(\alpha z+1-\alpha)}}\tag{9}
$$

### **Implementazione discreta di un controllore 8/8 Discretizzazione 6/6**

**NOTA**: La realizzazione tempo discreta del controllore che si ottiene applicando la (9) è una relazione approssimata, perché ottenuta a partire dalla (4).

Diverse approssimazioni sono possibili in base al valore di *0≤α≤1*. Le approssimazioni utilizzate nella pratica sono:

- $\alpha=0$   $\rightarrow$   $s=(z-1)/h$ , Eulero in avanti;
- *α=1* à *s=(z-1)/(zh)*, Eulero all'indietro;
- *α=1/2* à *s=2(z-1)/[h(z+1)]*, Tustin.

21/05/18 12

![](_page_11_Picture_1.jpeg)

## **Realizzazione digitale di un regolatore PID 1/6 Regolatore PID tempo continuo**

La f.d.t. di un regolatore PID tempo continuo reale è:

$$
R(s)=K_{P}+\frac{K_{P}}{T_{I}s}+\frac{K_{P}T_{D}s}{1+s\frac{T_{D}}{N}}
$$

**Azione proporzionle**

 $P(s) = K_p E(s)$ 

#### **Azione integrale**

$$
I(s) = \frac{K_P}{T_I s} E(s)
$$

#### **Azione derivativa**

$$
D(s) = \frac{K_p T_p s}{1 + s \frac{T_p}{N}} E(s)
$$

![](_page_12_Picture_1.jpeg)

### **Realizzazione digitale di un regolatore PID 2/6 Discretizzazione dell'azione proporzionale**

L'azione proporzionale è puramente algebrica, quindi la sua discretizzazione non comporta nessuna approssimazione. Se *p(k)* è il contributo dell'azione proporzionale all'istante *t=kh*, si ha:

$$
p(k) = K_p e(k) = K_p (r(k) - y(k))
$$

Nel caso di regolatore PID ISA si deve tenere conto anche del parametro *b*:

$$
p_{ISA}(k) = K_P\bigl(br(k) - y(k)\bigr)
$$

 $21/05/18$ 

## **Realizzazione digitale di un regolatore PID 3/6 Discretizzazione dell'azione integrale**

Tipicamente l'azione integrale viene discretizzata utilizzando il metodo di Eulero all'indietro, con la quale si ottiene:

$$
i(k) = i(k-1) + \frac{K_p h}{T_I} e(k)
$$

Se si utilizzasse Eulero in avanti, l'algoritmo di controllo dovrebbe memorizzare anche il campione dell'errore all'istante *t=(k-1)h*. Applicando Eulero in avanti, infatti, si ottiene:

$$
i(k) = i(k-1) + \frac{K_p h}{T_I} e(k-1)
$$

Una considerazione analoga vale anche se si discretizza utilizzando il metodo di Tustin.

 $21/05/18$  15

![](_page_14_Picture_1.jpeg)

### **Realizzazione digitale di un regolatore PID 4/6 Discretizzazione dell'azione derivativa 1/2**

Anche per l'azione derivativa si preferisce utilizzare il metodo di Eulero all'indietro, con il quale si ottiene:

$$
d(k) = \frac{T_D}{Nh + T_D} d(k-1) + \frac{K_p T_D N}{Nh + T_D} (e(k) - e(k-1))
$$

Nel caso di regolatore PID ISA, bisogna considerare anche il parametro *c*, e si ottiene:

$$
d_{ISA}(k) = \frac{T_D}{Nh + T_D} d(k-1) + \frac{K_p T_D N}{Nh + T_D} \left[ c(r(k) - r(k-1)) + y(k-1) - y(k) \right]
$$

Tipicamente *c≠1* per limitare l'azione derivativa, quindi non c'è la necessità di memorizzare *e(k-1)* se l'azione integrale viene discretizzata con Eulero all'indietro.

![](_page_15_Picture_1.jpeg)

### **Realizzazione digitale di un regolatore PID 5/6 Discretizzazione dell'azione derivativa 2/2**

Se, per discretizzare l'azione derivativa, si utilizza:

• il metodo di Eulero in avanti, allora per valori sufficientemente piccoli di  $T<sub>D</sub>$  si avrebbe una legge di controllo instabile;

• il metodo di Tustin, allora quando  $T_D=0$  il controllore presenta un polo in -1, associato ad un modo alternante, che è preferibile evitare.

#### **Realizzazione digitale di un regolatore PID 6/6 Regolatore PID tempo discreto**

La legge di controllo complessiva del regolatore PID nel dominio del tempo discreto si ottiene sommando i contributi presentati nelle slide precedenti, quindi:

 $u(k) = p(k) + i(k) + d(k)$ 

![](_page_17_Picture_1.jpeg)

#### **Pseudocodice di un regolatore PID 1/7 Schema di controllo con regolatore digitale**

![](_page_17_Figure_3.jpeg)

![](_page_18_Picture_1.jpeg)

## **Pseudocodice di un regolatore PID 2/7 Considerazioni preliminari**

• Il codice che implementa un regolatore PID dovrà essere eseguito in modalità periodica dal dispositivo di controllo, con periodo pari a *h*.

• Prima di entrare nella modalità di esecuzione periodica è possibile calcolare alcune costanti, con l'obiettivo di ridurre il numero di operazioni da effettuare, per ridurre il ritardo tra l'istante in cui viene campionata l'uscita y(t) e l'istante in cui viene generata l'azione di controllo u(t).

# **Pseudocodice di un regolatore PID 3/7 Definizione delle costanti**

Si supponga di aver definito le seguenti costanti nella fase di inizializzazione del codice:

- GP =  $K_p * b$ ;
- GI =  $K_p * h / T_f$ ;
- GD1 =  $T_p / (N * h + T_p)$ ;
- GD2 =  $K_p * N * GD1;$
- GD3 =  $c*GD2;$

E di inizializzare le variabili seguenti:

- $d = 0;$
- $i = 0;$
- $r$  old = 0;
- $y$  old = 0;

![](_page_20_Picture_1.jpeg)

## **Pseudocodice di un regolatore PID 4/7 Pseudocodice 1/2**

- 1. Attesa attivazione (clock interrupt o chiamata dal s.o.)
- 2. Acquisizione A/D di r e y
- 3. e = r-y % Calcolo dell'errore
- 4. p = GP\*r-Kp\*y; % Azione proporzionale
- 5. d = GD1\*d+GD2\*(y old-y)+GD3\*(r old-r) % Azione derivativa
- 6. if MANUALE then % Modalità manuale
	- 7. u = u+delta u; % Uscita manuale
	- 8.  $i = u-d-p$  % Bumpless
- 9. else % Modalità automatica

 $10 \cdot i = i + G I^*e$  % Azione integrale

11.u = p+i+d % Uscita complessiva

12.endif

## **Pseudocodice di un regolatore PID 5/7 Pseudocodice 2/2**

```
13.if u>u_max then % Anti wind-up - Saturazione superiore
 14.u = u max
 15. i = u-p-d16. elseif u<u min then % Anti wind-up - Saturazione inferiore
 17.u = u min18.i = u-p-d19.endif
20.Emissione di u e conversione D/A
21.r old = r
22.y_old = y
```
# **Pseudocodice di un regolatore PID 6/7 Problemi numerici**

Problemi numerici si possono avere a causa:

• della quantizzazione dei parametri e delle variabili di ingresso e uscita;

- degli arrotondamenti;
- di underflow e overflow del processore.

In particolare:

• a causa della rappresentazione quantizzata e del verificarsi di underflow, l'errore a regime in presenza di riferimento costante è diverso da zero anche in presenza dell'azione integrale

• in presenza dell'azione integrale l'errore a regime sarà tanto più grande quanto più piccolo sarà *h* (quindi al crescere della frequenza di campionamento)

# **Pseudocodice di un regolatore PID 7/7 Scelta della frequenza di campionamento**

• La frequenza di campionamento è limitata verso il basso dal teorema di Shannon e dalla banda desiderata a ciclo chiuso. In particolare, se  $f_s{=}1/h$ è la frequenza di campionamento e  $f_{BW}$  è la banda del sistema controllato, si ha:

#### $f<sub>s</sub>>2f<sub>BW</sub>$

• Il limite inferiore dato dal teorema di Shannon è solo teorico. Nella pratica si sceglie:

#### $f<sub>s</sub>$ >10 $f<sub>BW</sub>$

• Per motivi legati ai filtro anti-aliasing il limite inferiore cresce ancora e tipicamente si ha

#### $f_s > 200 f_{BW}$

• Esiste anche una limitazione verso l'alto per  $f_{s}$ , sia per problemi legati ai costi realizzativi, sia per rendere contenuto l'errore a regime dovuto alla realizzazione digitale dell'azione integrale.

![](_page_24_Picture_1.jpeg)

# **Esercizi proposti**

#### 1. Partendo dalla relazione (5) ricavare la relazione (7)

- 2. Applicando i metodi di Eulero all'indietro ed Eulero in avanti si ricavino le espressioni dell'azione integrale nel tempo discreto date nella slide 14.
- 3. Si discretizzi l'azione integrale utilizzando il metodo di Tustin.
- 4. Applicando il metodo di Eulero all'indietro si ricavino le espressioni dell'azione derivativa nel tempo discreto date nella slide 15.

21/05/18 26

![](_page_25_Picture_2.jpeg)

## **Indice Letture**

#### **Materiali di studio**

**□ G. Magnani, G. Ferretti, P. Rocco,** Cap. 7 par.7.6